### Министерство образования и науки Красноярского края Краевое государственное бюджетное профессиональное образовательное учреждение «Игарский многопрофильный техникум»

Рассмотрено на заседании **УТВЕРЖДАЮ** 

Методического совета Директор КГБПОУ «Игарский многопрофильный техникум» М.А. Андреева

Протокол №\_\_\_ от\_\_\_\_\_\_2014г. Председатель Методического совета Шубина А.Н. <u>————————————————————————</u>2014 г

# **Рабочая программа**

**учебной дисципплины ОП.03 1С Бухгалтерия**

Рабочая программа учебной дисциплины «1С Бухгалтерия» для обучения по программе профессионального обучения – программе профессиональной подготовки по профессии 20336 Бухгалтер

Организация – разработчик: КГБПОУ «Игарский многопрофильный техникум»

Римавичуте Ирина Александровна, преподаватель профессиональных дисциплин КГБПОУ «Игарский многопрофильный техникум»

Стародубцева Валентина Ивановна, преподаватель экономики КГБПОУ «Игарский многопрофильный техникум»

Рекомендована: Методическим советом КГБПОУ «Игарский многопрофильный техникум»

Протокол заседания Методического совета КГБПОУ «Игарский многопрофильный техникум» № 7 от «17» марта 2014 г.

# **СОДЕРЖАНИЕ**

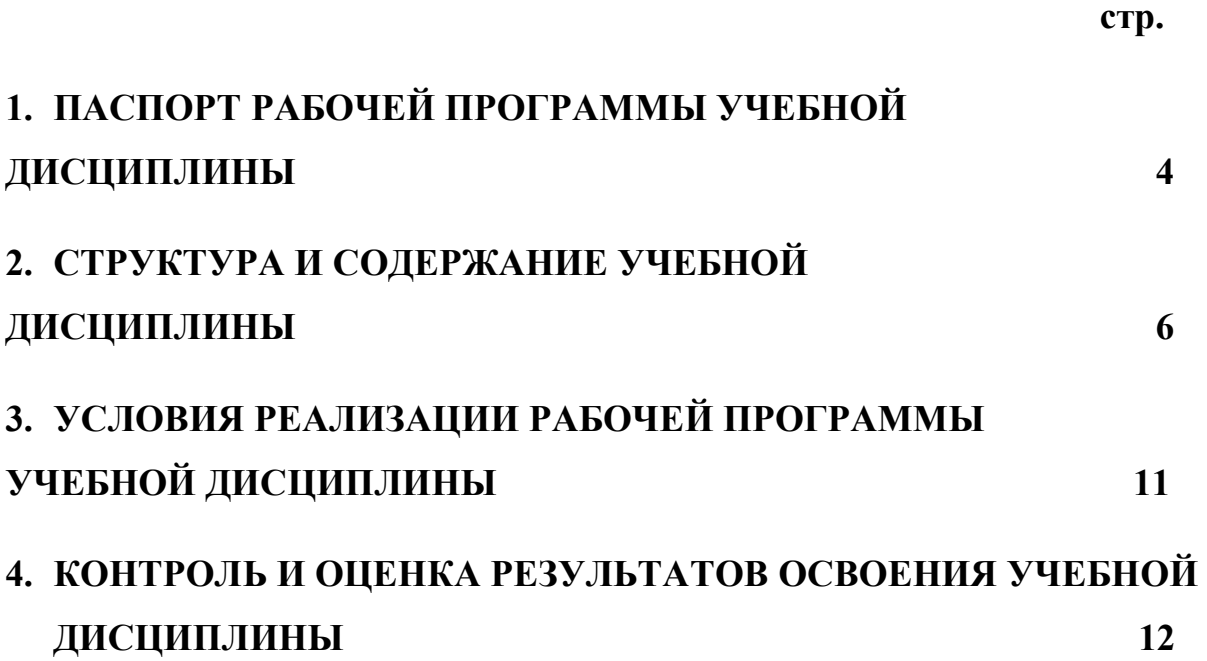

# **1. ПАСПОРТ РАБОЧЕЙ ПРОГРАММЫ УЧЕБНОЙ ДИСЦИПЛИНЫ 1С: Бухгалтерия**

### **1.1. Область применения программы**

Рабочая программа учебной дисциплины программы профессионального обучения – программы профессиональной подготовки по профессии 20336 Бухгалтер.

Рабочая программа учебной дисциплины может быть использована при разработке программ дополнительного профессионального образования в сфере экономической деятельности.

**Место дисциплины в структуре основной профессиональной образовательной программы:** дисциплина входит в общепрофессиональный цикл.

### **1.2. Цели и задачи дисциплины – требования к результатам освоения дисциплины:**

В результате освоения дисциплины обучающийся должен **уметь:**

- настраивать параметры программы;
- заполнять сведения об организации, учетной политике, режимах работы;
- заполнять справочники;
- осуществлять поиск, сортировку и отбор элементов справочников;

- вводить и заполнять первичные документы в программе, осуществлять ввод на основании других документов, осуществлять групповую обработку документов;

- пользоваться организацией работы с документами в журналах, осуществлять поиск, сортировку и отбор документов в журналах;

- работать с операциями, проводками, использовать типовые операции и список корректных проводок;

- настраивать и формировать отчеты;

- проводить анализ состояния бухгалтерского и налогового учета;

- формировать бухгалтерский баланс с приложениями и полный пакет налоговой отчетности.

В результате освоения дисциплины обучающийся должен **знать:**

- конфигурацию программы «1С: Бухгалтерия»;
- интерфейс программы «1С: Бухгалтерия»

- возможности программы «1С: Бухгалтерия»;

- организацию бухгалтерского и налогового учета в программе «1С:

Бухгалтерия»;

- каким образом и где хранится информация в программе «1С: Бухгалтерия», структуру справочников и документов, журналов документов, способы работы со справочниками, документами журналами;

- принципы учета хозяйственных операций в программе «1С: Бухгалтерия»;
- способы регистрации операций в программе;
- структуру бухгалтерской проводки;
- виды отчетов и их назначение;

### **1.4. Количество часов на освоение программы дисциплины:**

максимальной учебной нагрузки обучающегося 50 часов, в том числе: обязательной аудиторной учебной нагрузки обучающегося 50 часов

## **2. СТРУКТУРА СОДЕРЖАНИЕ УЧЕБНОЙ ДИСЦИПЛИНЫ 2.1. Объем учебной дисциплины и виды учебной работы**

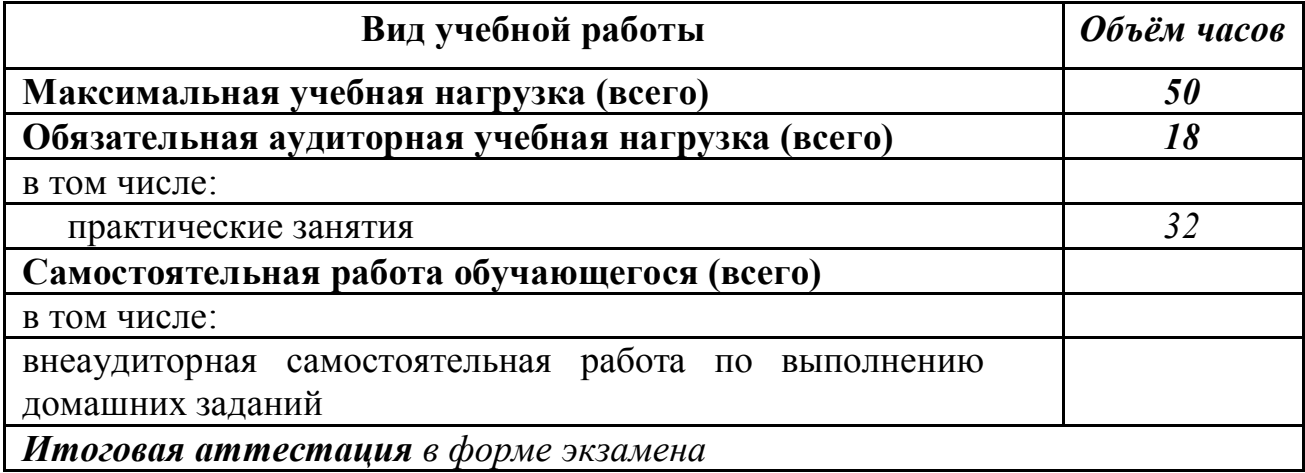

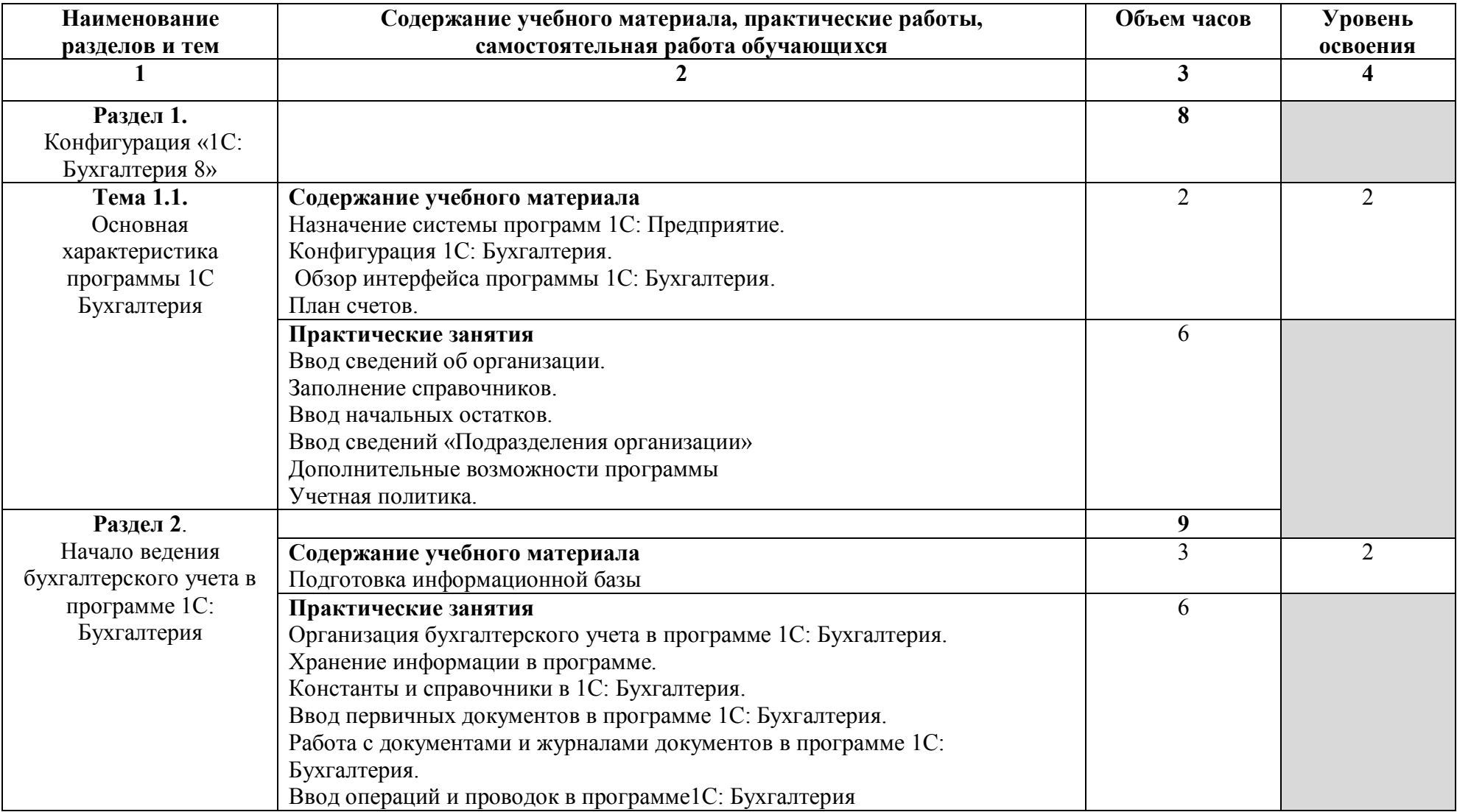

# **2.2. Тематический план и содержание учебной дисциплины**

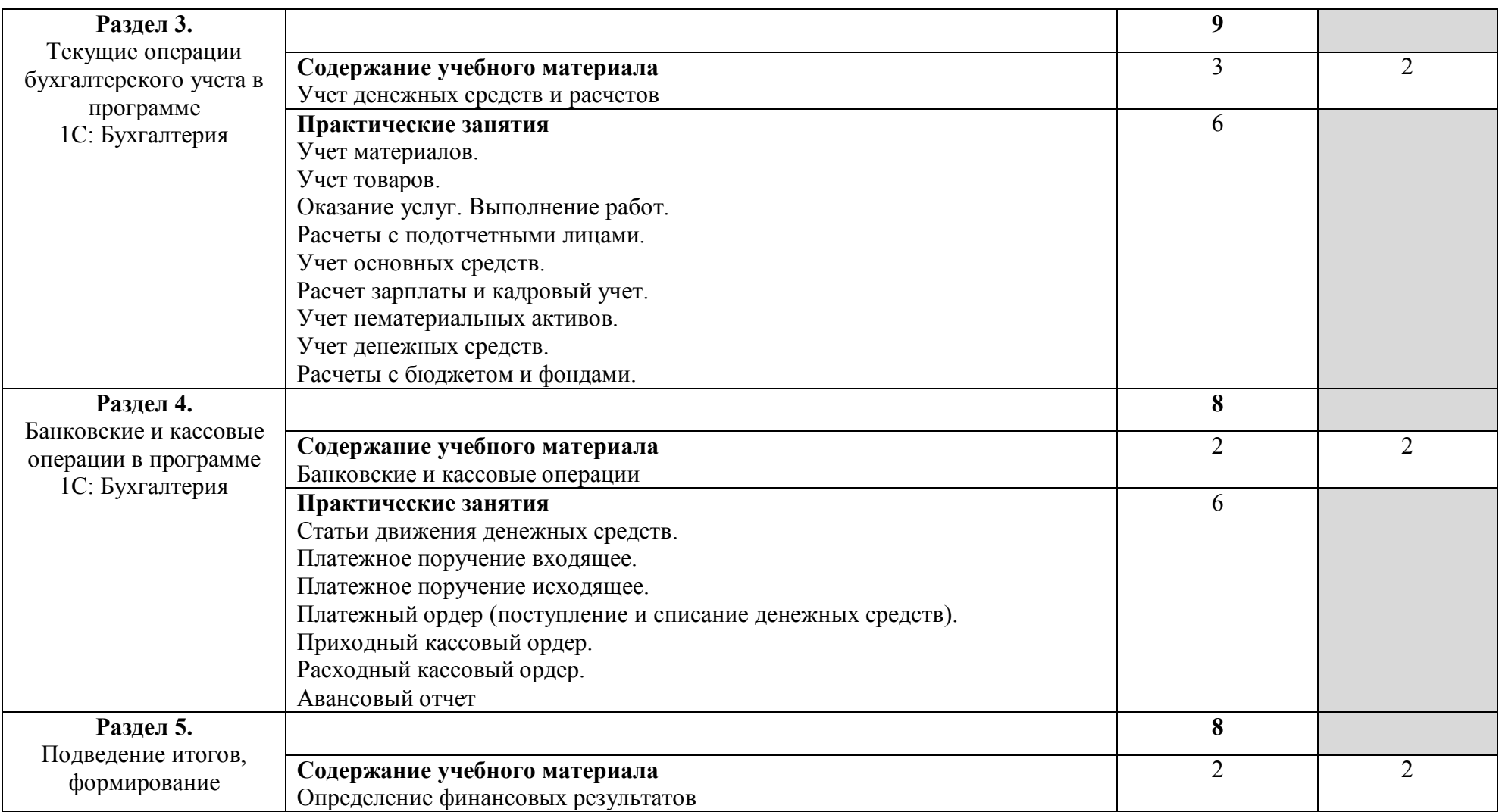

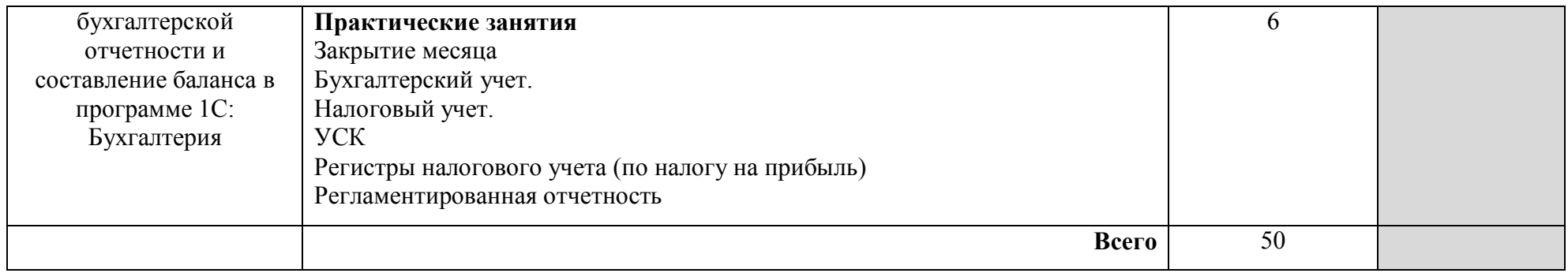

# **3. УСЛОВИЯ РЕАЛИЗАЦИИ ПРОГРАММЫ ДИСЦИПЛИНЫ**

### **3.1. Требования к минимальному материально-техническому обеспечению**

Реализация программы дисциплины требует наличия лаборатории Учебная бухгалтерия

Оборудование учебного кабинета:

- посадочные места по количеству обучающихся;
- рабочее место преподавателя;
- специализированная мебель.

Технические средства обучения:

- компьютер для оснащения рабочего места преподавателя;
- технические устройства для аудиовизуального отображения информации;
- аудиовизуальные средства обучения.

### **3.2. Информационное обеспечение обучения**

### **Перечень рекомендуемых учебных изданий, Интернет-ресурсов, дополнительной литературы**

### **Основные источники**:

1.Радченко Максим Григорьевич 1С: Предпритятие 8.1. Практическое пособие для разработчика. Примеры и типовые приемы. – М.: ООО «1С – Паблишинг», СПб: Питер. 2011.

2.Харитонов Сергей Александрович Бухгалтерский и налоговый учет в «1С: Бухгалтерии 8». Практическое пособие . 3-е изд: перераб. и доп. – М.: ООО «1С – Паблишинг», СПб: Питер. 2012.

3.Соколов Я.В., Патров В.В., Карзаева Н.Н. Новый план счетов и основы ведения бухгалтерского учета. – М.: Финансы и статистика, 2003.

### **Дополнительные источники**:

Журнал «Главбух»

Бухгалтерский ежемесячник фирмы «1С» «Бух. 1С»

### **Интернет-ресурсы**:

Справочно-правовая система «КонсультантПлюс». Справочно-правовая система «Гарант». http://www.bhv.ru/books/full http://www.soft-market.ru

### **4. КОНТРОЛЬ И ОЦЕНКА РЕЗУЛЬТАТОВ ОСВОЕНИЯ ДИСЦИПЛИНЫ**

**Контроль и оценка** результатов освоения дисциплины осуществляется преподавателем в тестирования, контрольной работы, а также выполнения обучающимися индивидуальных заданий, исследований.

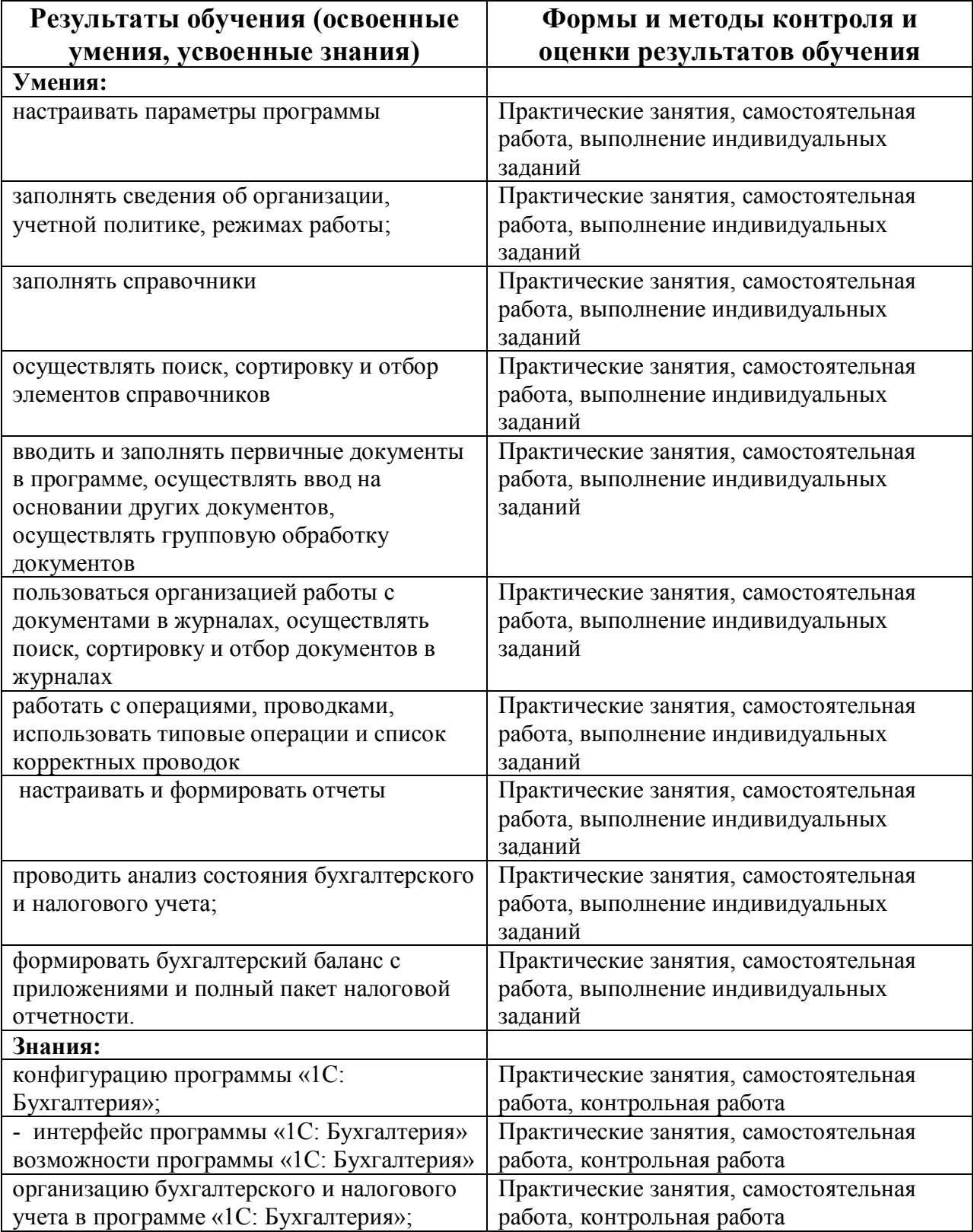

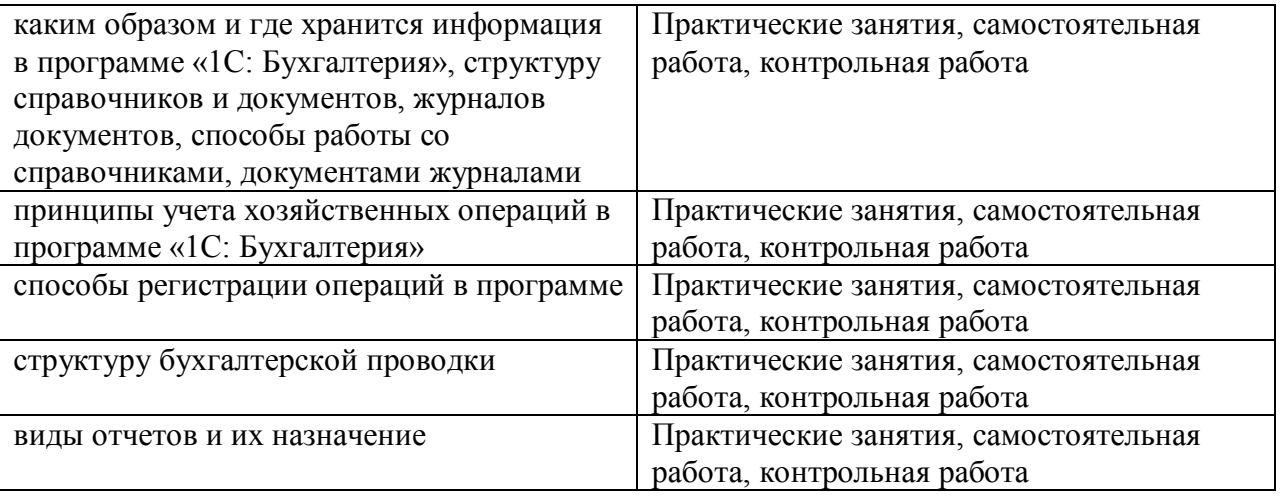